# **UHD Python API**

# **Contents**

- 1 What's the UHD Python API?
- 2 How can I use it?
- 3 Example: pyuhd\_rx\_to\_file.py
- 4 What about documentation?
- 5 FAQ

As the name suggests, it exposes the UHD API into Python. We use  $_{\tt Book}$  python to generate a Python module which exposes most of the C++ API, and some extra features. The Python API is currently part of master branch.

The pre-release announcement covers most of the information and can be found here: [http://lists.ettus.com/pipermail/usrp-users\\_lists.ettus.com/2017-June/025379.html](http://lists.ettus.com/pipermail/usrp-users_lists.ettus.com/2017-June/025379.html)

In order to test the Python API, check out the master branch and build it like always. When running CMake, make sure that the Python API was enabled (-DENABLE\_PYTHON\_API=ON).

The output from CMake should look something like this:

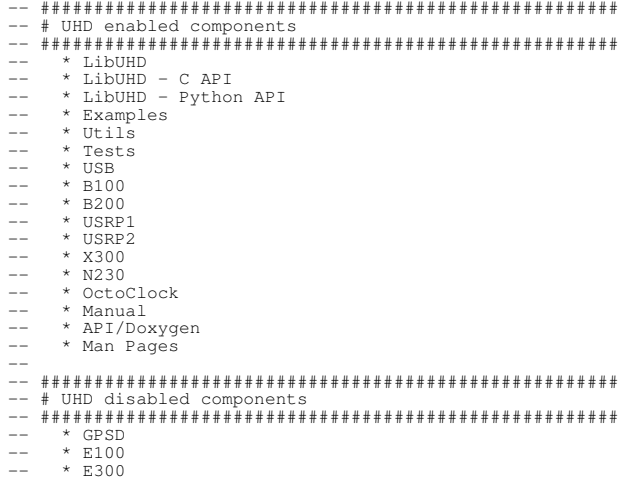

Once it's built and installed, you'll be able to import the uhd Python module:

We have some examples in  $host/examples/python$ . The examples are very simple, but concise.

This Python example is based on the C++ example uhd/host/examples/rx\_samples\_to\_file.cpp.

Documentation is currently pretty sparse. The best we can do right now is to ask users to infer the documentation from the C++ API. For example, the Python has an object called MultiUSRP which is an equivalent of the C++ multi\_usrp API. The methods on both classes are the same, and take the same arguments.

#### **Does it support Python 2 and 3?**

No.

# **Does it use SWIG?**

No, it uses Boost. Python. We didn't want to add another dependency to UHD (i.e., SWIG) and Boost was already a dependency of UHD. It also doesn't require the C API.

#### **How does this relate to the Python API in gr-uhd?**

It serves an entirely different purpose. This Python API is for people writing standalone applications for USRPs that \*don't\* use GNU Radio.  $gr$ -uhd is staying the way it is, and is going nowhere. If you're using GNU Radio, you probably don't care about this.

# **Are the UHD Python API and the gr-uhd Python API compatible?**

Short answer: No. Long answer: There are very few cases where it makes sense to mix these APIs, so no. However, this means that a TimeSpec from the Boost.Python API is not convertible into a time\_spec\_t from the gr-uhd API.

#### **When will it be released?**

It is currently on master branch, and will become part of the next major release.

#### **Does it support RFNoC API?**

Not yet, but it's in the pipeline. We wanted to get the basics (i.e. multi\_usrp API) right first.

# **What's the streaming performance?**

Worse than straight C++, but not a lot, thanks to NumPy. You can run  $\text{host/examples/benchmark\_rate}$ .py if you want to see for yourself. Overall,  $\text{recv()}$ calls are pretty efficient if you've preallocated a NumPy array, because we can cast that to a straight pointer (and also skip any type checking!) and then it's not that different from a  $_{\text{recv}}$  call in a C++ app. However, consuming the data is limited by how fast you can handle that in Python.